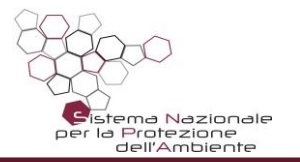

# **IL SOFTWARE ROME PLUS V.1.0d E NUOVA V. 1.1**

*Antonella Vecchio*

*ISPRA*

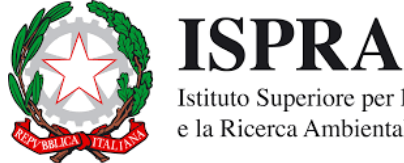

Istituto Superiore per la Protezione e la Ricerca Ambientale

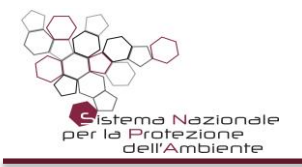

#### **Il software Rome Plus**

• E' stato sviluppato da SNPA e rappresenta **lo strumento ufficiale validato per l'applicazione delle indicazioni tecniche** della Linea Guida SNPA 17/2018 (VdR misure di soil gas) e dell'Appendice B alla Linea Guida SNPA 15/2018 (VdR misure di flusso).

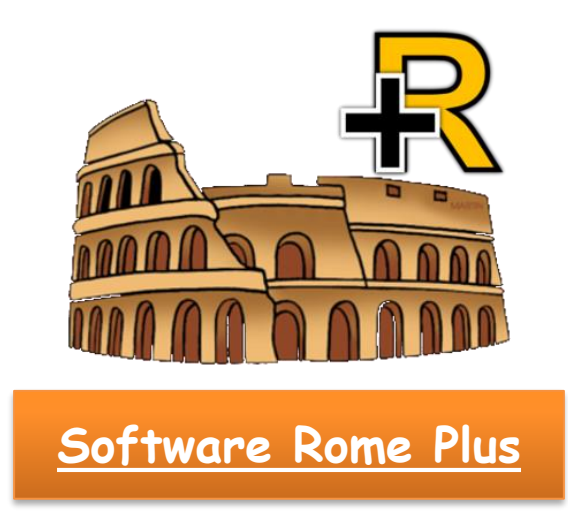

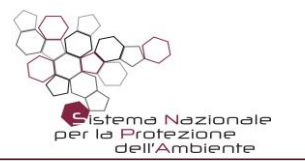

#### **Documento Utilizzo Software**

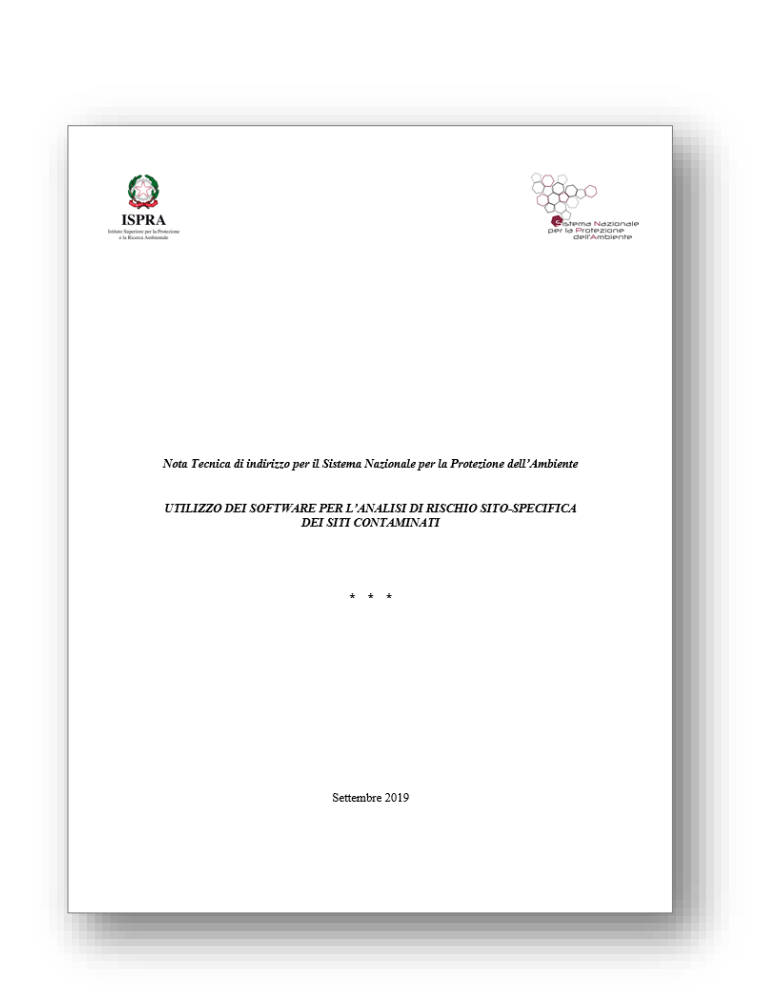

- Nasce da un **questionario sull'uso dei software** da parte delle agenzie predisposto dal SO che **evidenziava disomogeneità all'interno di SNPA**
- Include **chiarimenti su alcuni aspetti critici** segnalati nel corso tempo ad ISPRA
- Rappresenta **un aggiornamento della valutazione dei software** inclusa nei «Criteri Metodologici»
- Intende fornire indicazioni condivise ad SNPA ma **non è vincolante per i proponenti**
- Il documento **è stato approvato** dal Consiglio SNPA il 6 febbraio 2020

*«Per la valutazione del rischio, in conformità alle indicazioni tecniche delle Linee Guida SNPA relative ai monitoraggi degli aeriformi nei siti contaminanti, si ritiene consigliabile l'utilizzo del software ROME Plus elaborato da SNPA nella sua versione più aggiornata»*

**https://www.isprambiente.gov.it/it/attivita/suolo-e-territorio/siti-contaminati/nota\_tecnica.pdf**

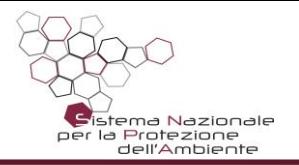

• **San Giovanni:** Calcolo del rischio da soil gas

• **Fori:** Calcolo del rischio da misure di flusso

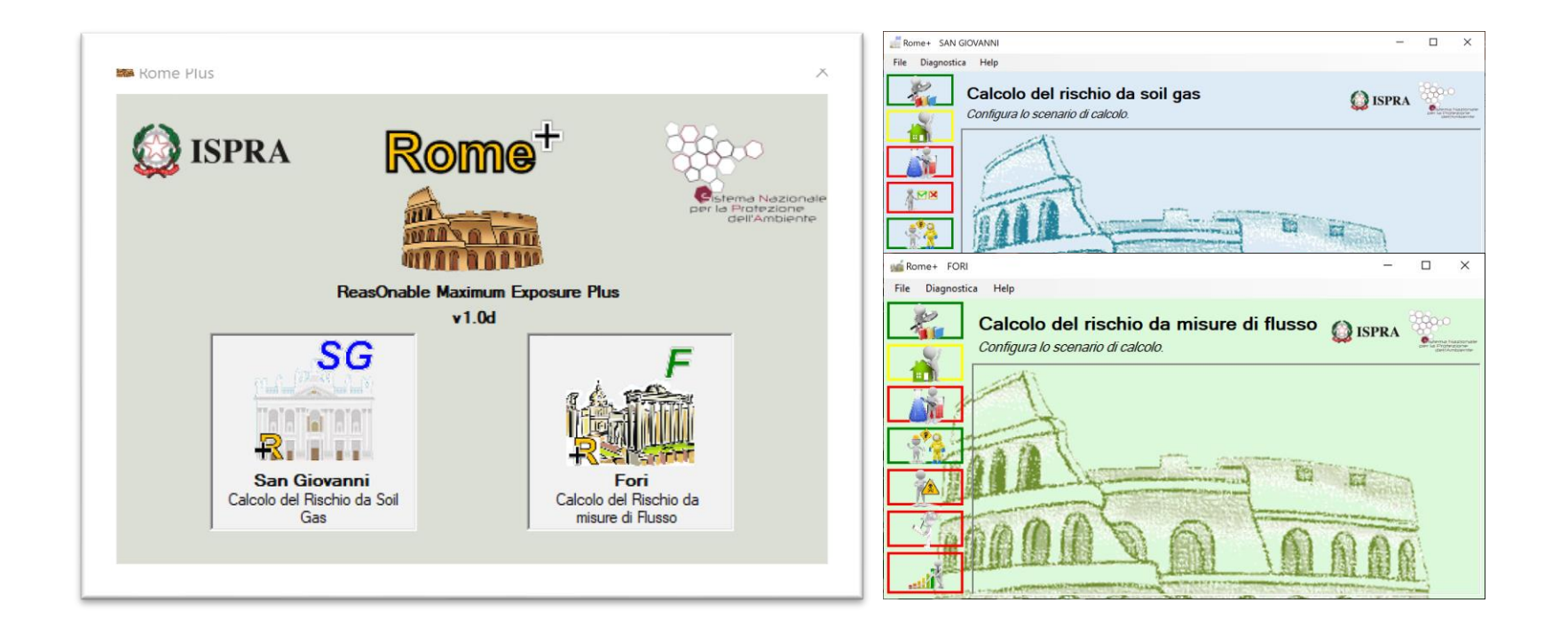

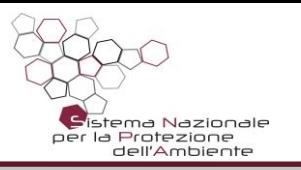

## **Utilizzo guidato e user friendly**

- Il flusso delle operazioni richieste all'utente è indicato con una serie di icone, con relativi tooltip.
- Ogni operazione è contrassegnata con un **colore del semaforo**, ad indicare il suo stato: **rosso** se non ancora accessibile, **giallo** se in fase di inserimento, **verde** se completata correttamente.

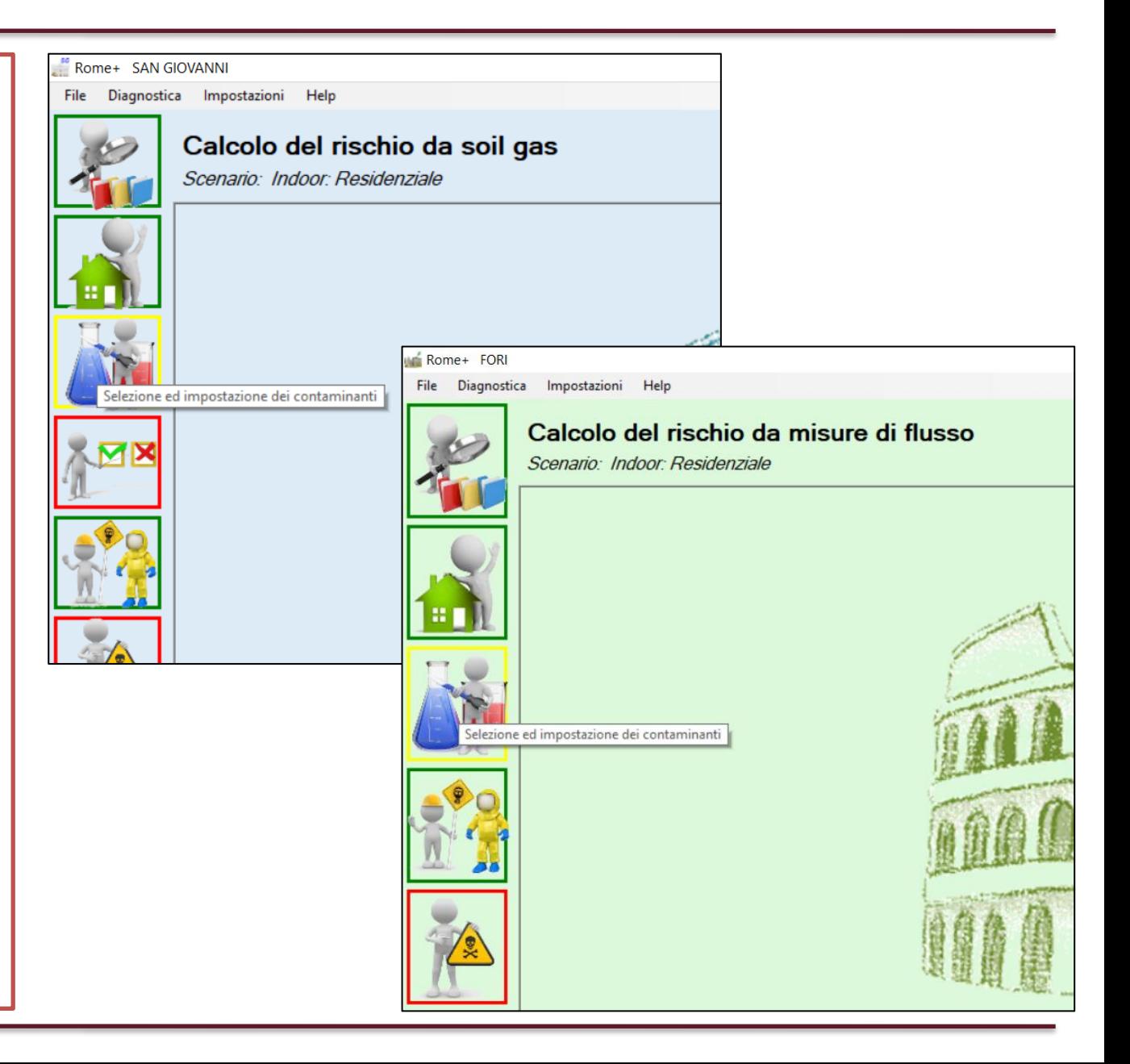

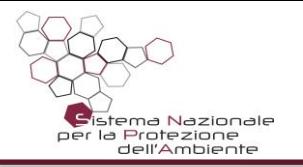

• Nuova veste grafica dell'applicazione, e vari miglioramenti dell'interfaccia utente.

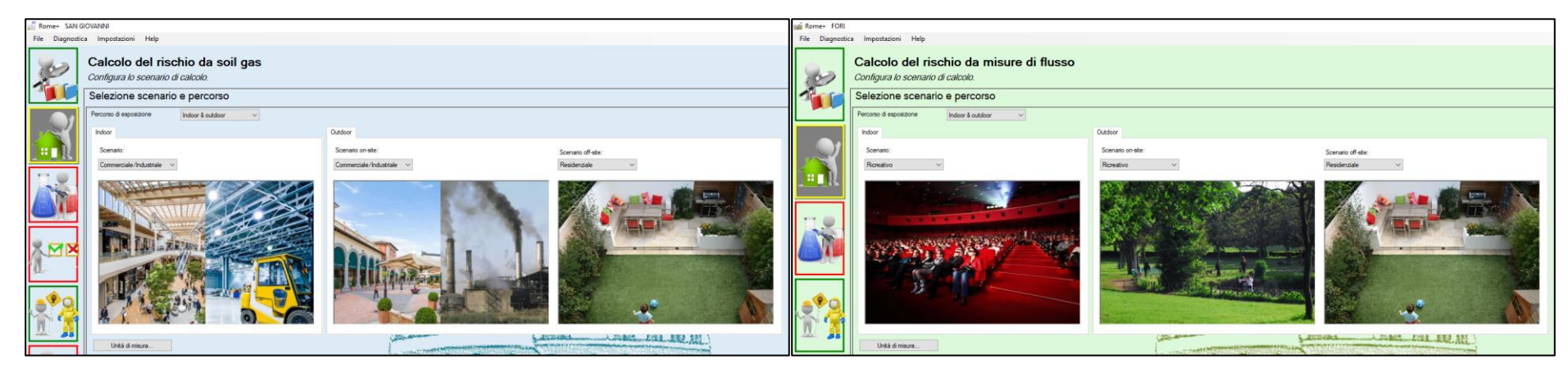

• Aggiunta la possibilità di scegliere la lingua da utilizzare: Italiano o Inglese.

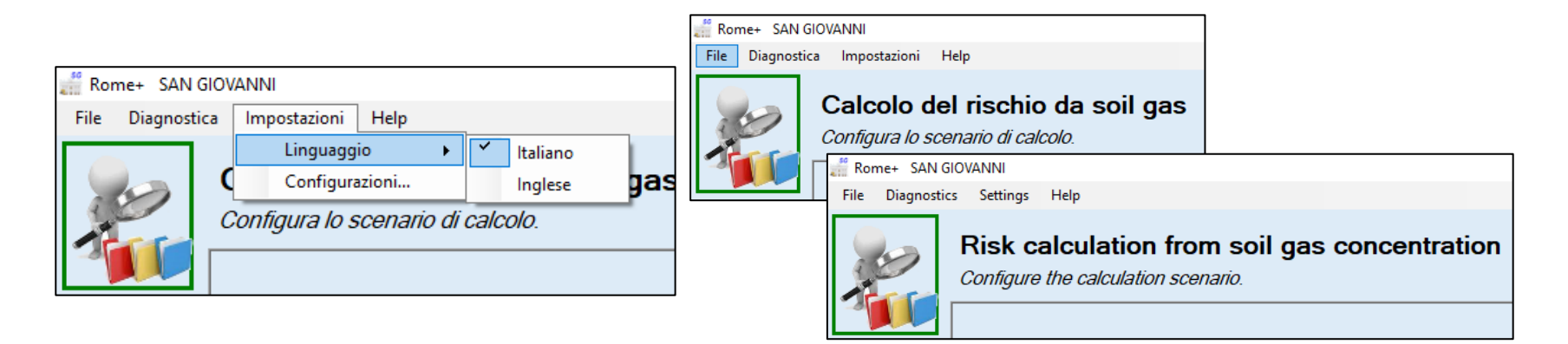

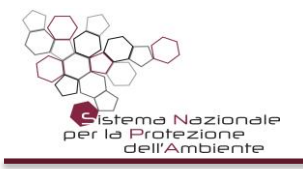

- Aggiunta la possibilità di aggiornare on-line le configurazioni dell'applicazione.
- Aggiunta la notifica di notizie e aggiornamenti agli utenti, sulla finestra principale.

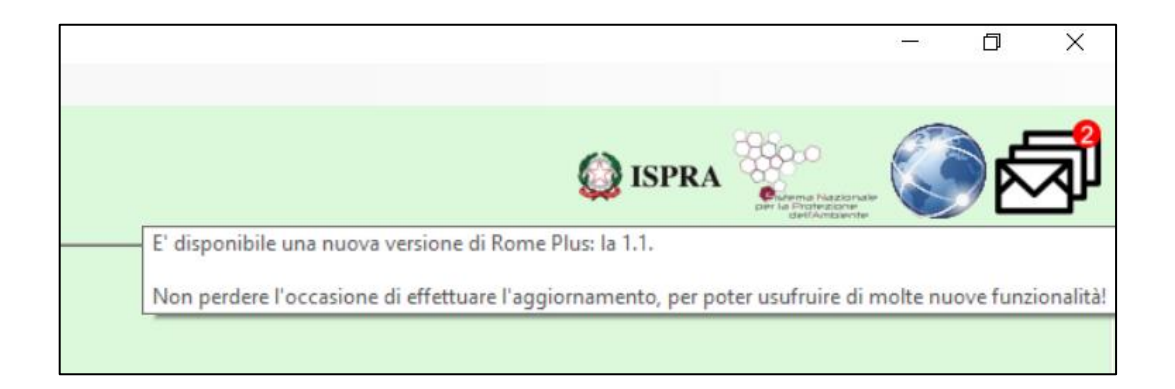

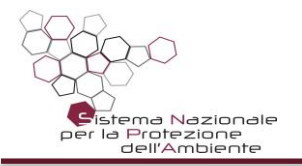

- **Banca dati ISS-INAIL:** classificazione di volatilità, valori ufficiali di IUR e RfC
- **Caratteristiche aggiuntive sostanze:** integrazione della banca dati (mutagenesi, biodegradazione)
- **Valori soglia:** come da Linee Guida SNPA
- **Parametri di esposizione:** come da Linee Guida SNPA
- **Fattori di attenuazione (alfa):** come da Linee Guida SNPA
- **Caratteristiche sito:** compilabile e modificabile dall'utente

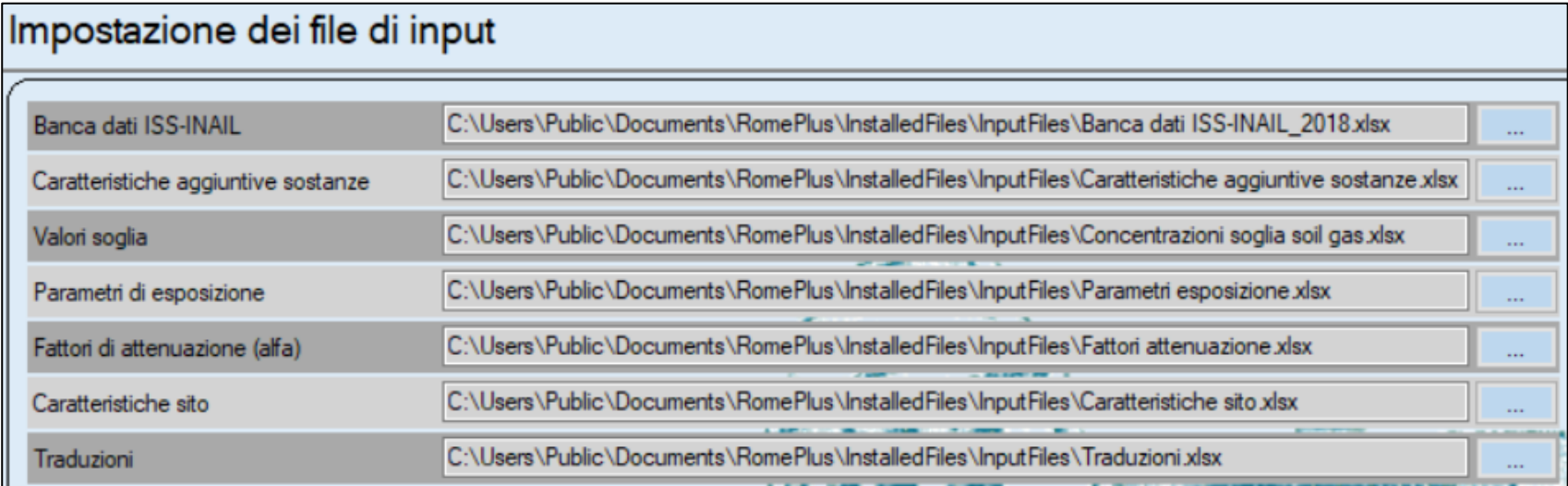

#### **La base dati è modificabile sia esternamente che internamente al software**

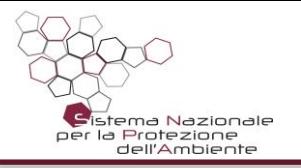

#### **Inserimento di contaminanti e concentrazioni/ flussi misurati**

Selezione dei contaminanti, indicazione dei valori di concentrazione o valori di flusso e impostazione dei dati relativi a ciascun campione

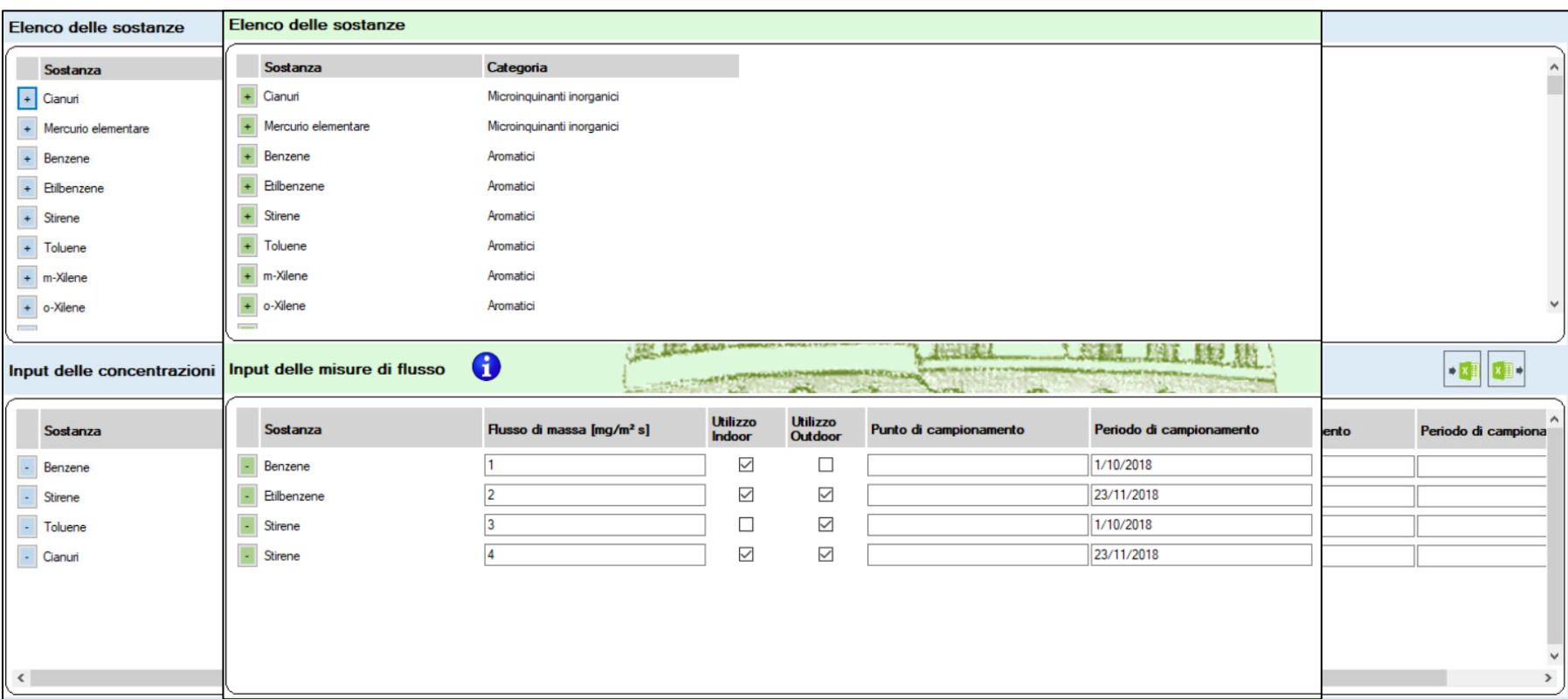

**E' possibile in un unico run del software inserire i dati e le caratteristiche di diverse sonde e di più campagne di monitoraggio**

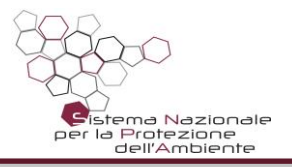

• Aggiunta di funzionalità che facilitano l'inserimento dei contaminanti e delle relative misurazioni: comandi di copia e incolla, di copia in alto e in basso di una colonna selezionata, di duplicazione di una riga, ecc.

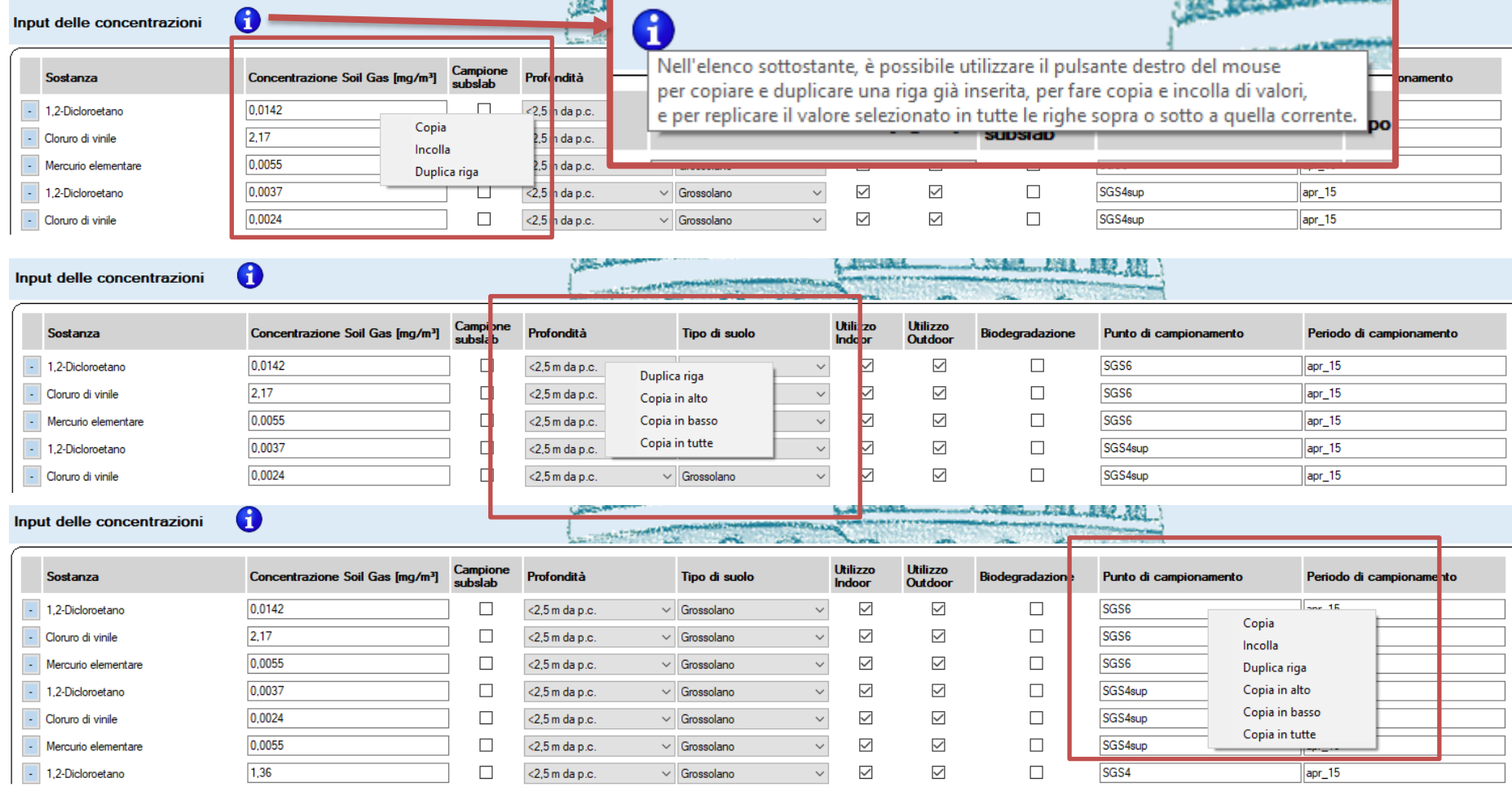

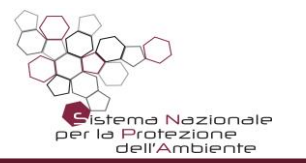

• Import ed export Excel dell'elenco contaminanti con relative misurazioni/impostazioni.

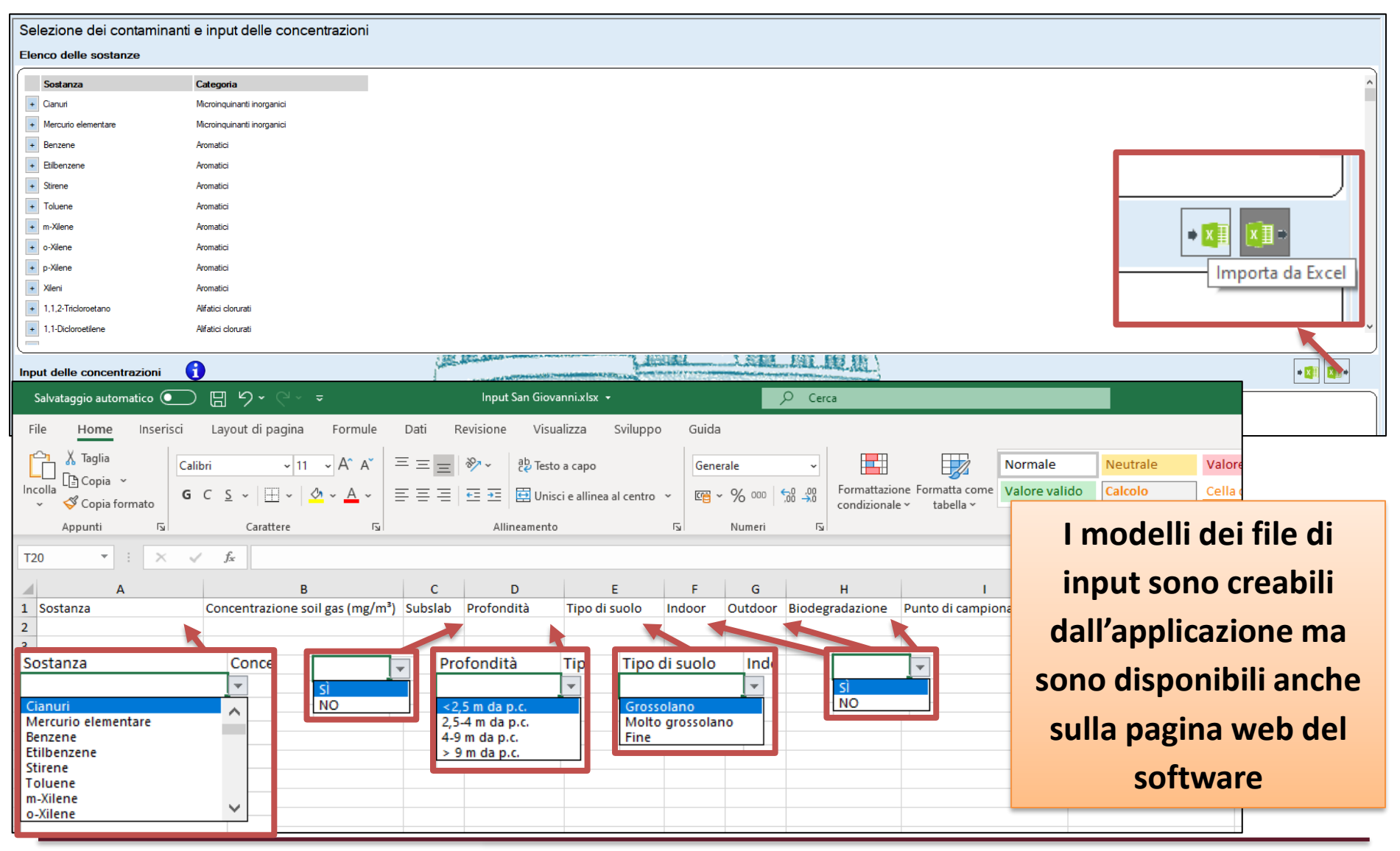

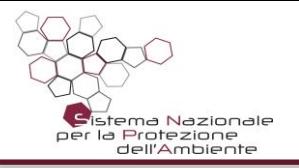

• Import ed export Excel delle caratteristiche del sito.

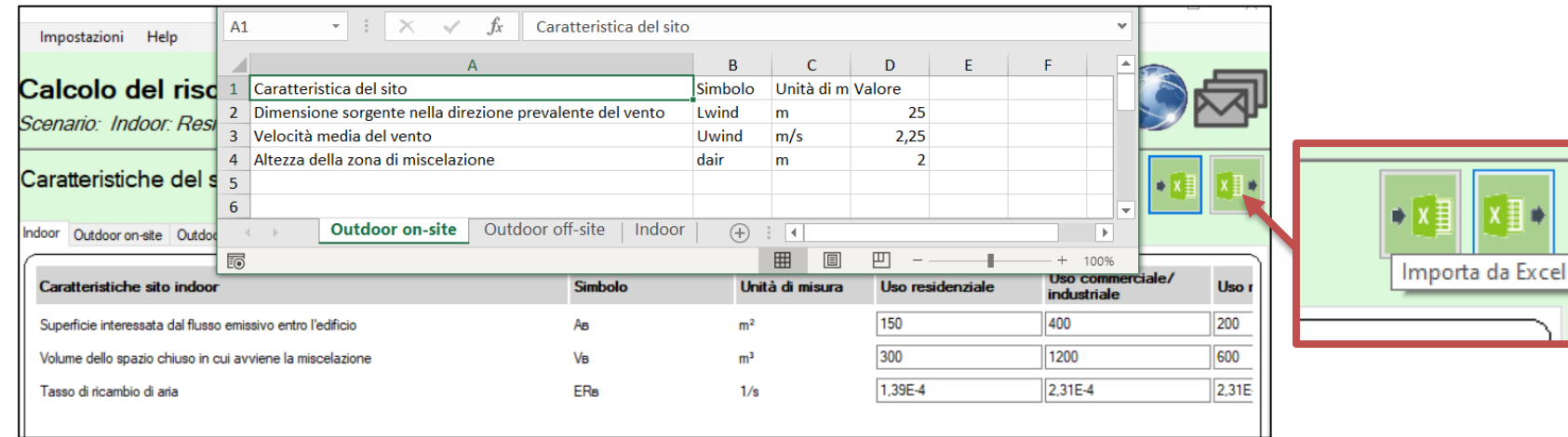

**L'importazione da Excel è consentita per ora solo nelle unità di misura impostate come «predefinite» nel software**

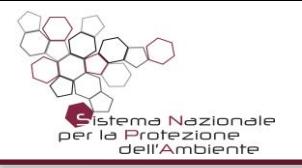

• Import ed export Excel dell'elenco contaminanti con relative misurazioni/impostazioni.

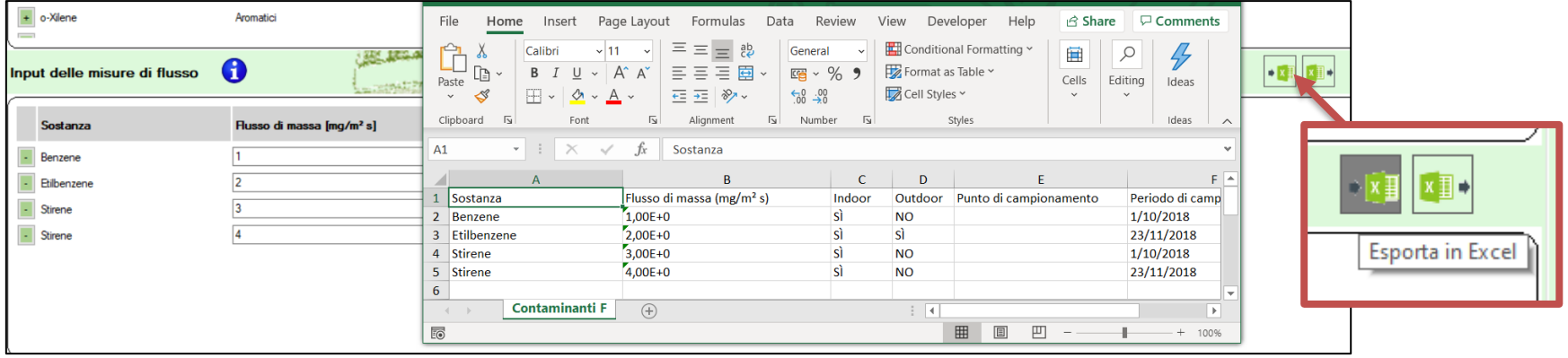

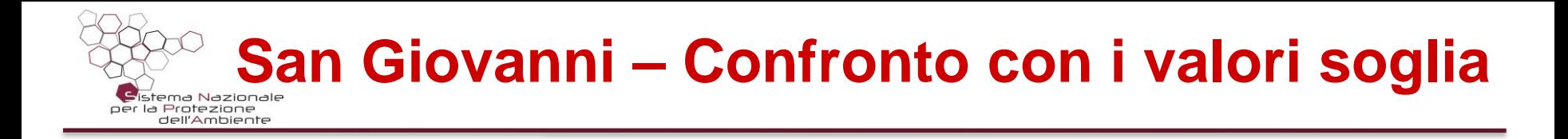

- Il software consente di visualizzare i valori soglia a seconda dello scenario e dell'uso del sito
- In verde sono evidenziati i casi in cui i valori soglia non sono superati
- Il software **effettua comunque la valutazione di rischio** anche quando non vi sono eccedenze dei valori soglia

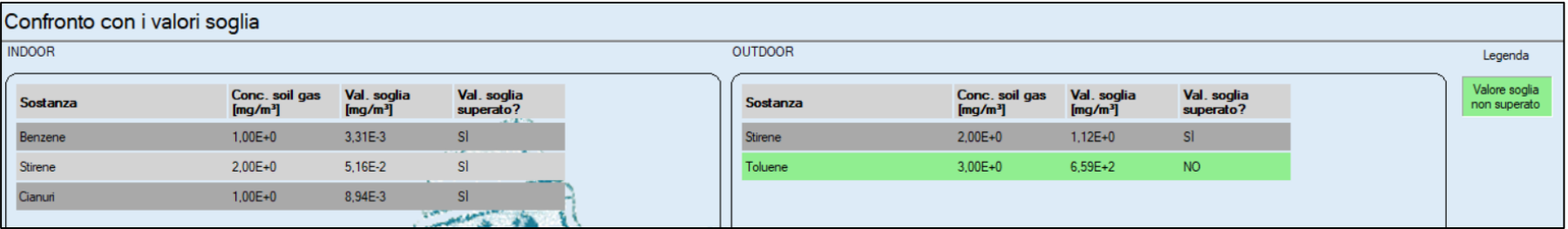

**Nel confronto con i valori soglia il software evidenzia solo i contaminanti selezionati nell'input dei contaminanti relativamente allo specifico scenario (indoor e outdoor)**

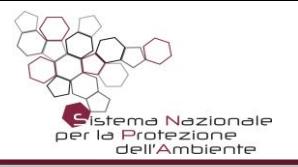

• Visualizzazione dei risultati del confronto con i valori soglia per punto o periodo di campionamento

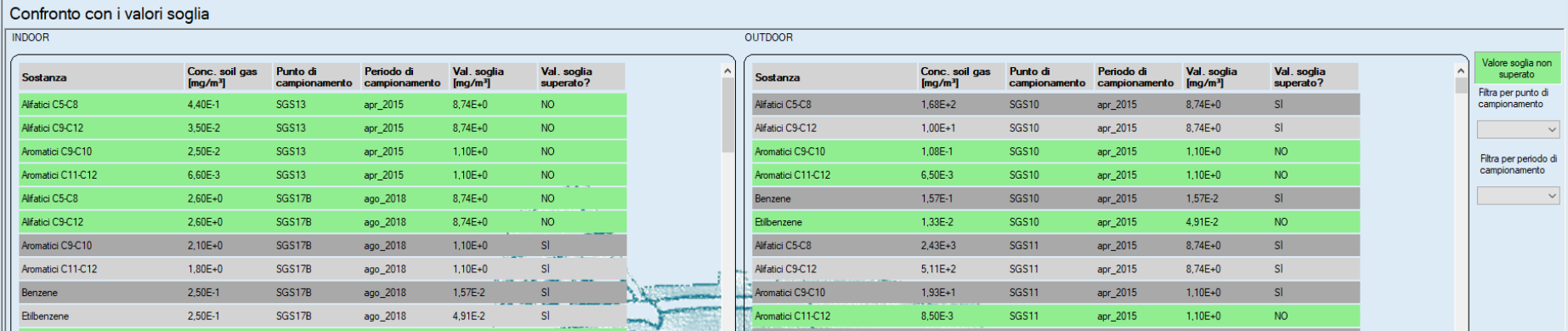

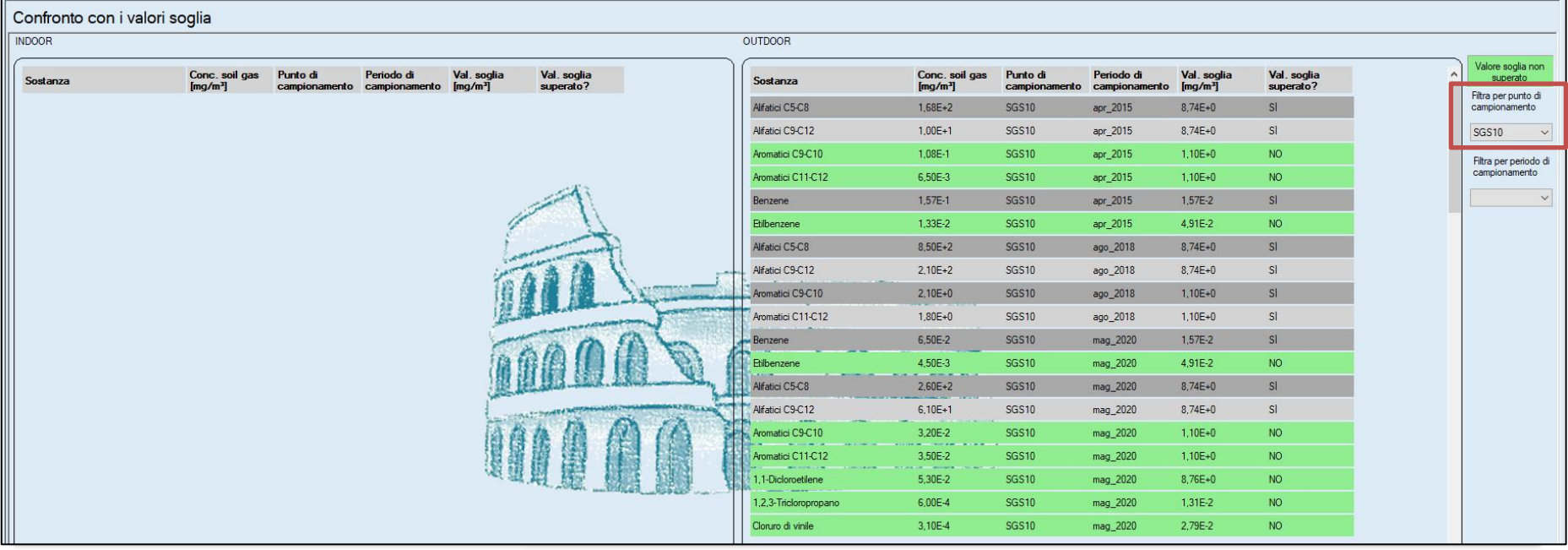

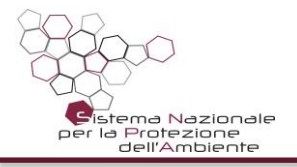

- Il software consente di visualizzare i valori di alfa **in base alla classificazione relativa alle caratteristiche impostate nell'input dei contaminanti** (sub-slab, profondità, tipo di suolo, biodegradazione)
- I valori di alfa utilizzati nei calcoli si riferiscono alle caratteristiche impostate **per ciascuna riga nell'input** dei contaminanti

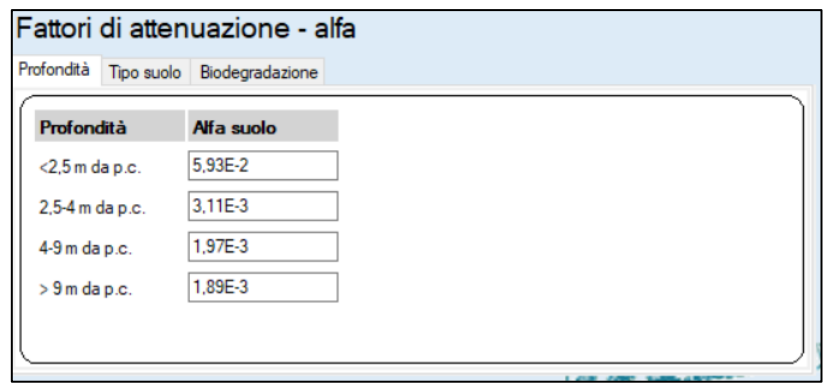

**E' agevole la valutazione delle scelte dei fattori di attenuazione sia per l'utente sia per chi valuta il progetto** 

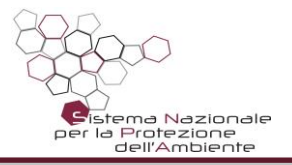

- Il software consente la visualizzazione (ma non la modifica) dei parametri tossicologici
- Le caratteristiche del sito da inserire sono funzionali ai calcoli:
	- ‒ **San Giovanni**: occorrono solo per lo scenario outdoor off-site
	- ‒ **Fori**: devono essere impostate per tutti gli scenari (indoor, outdoor on-site e outdoor off-site)

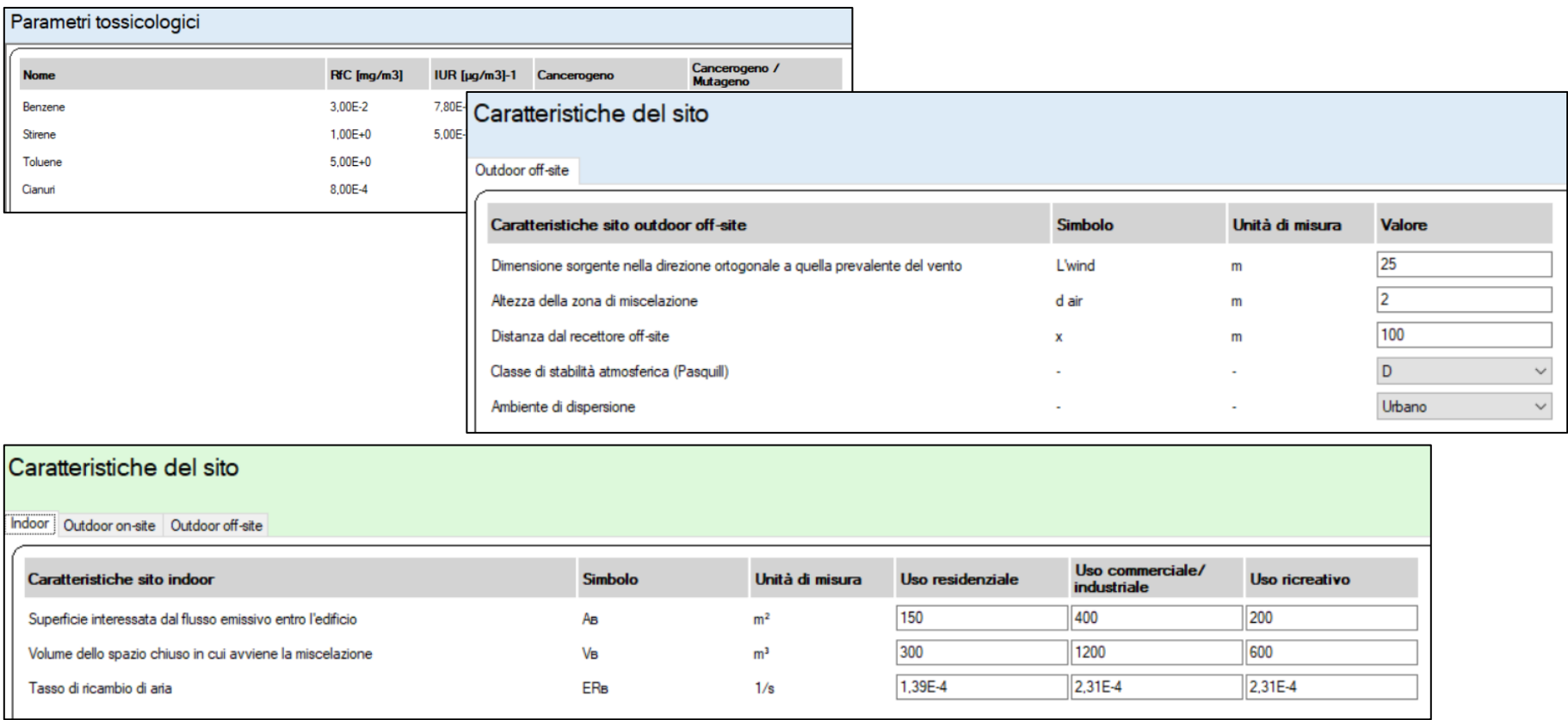

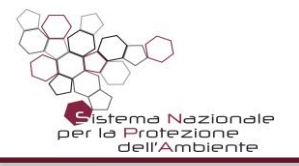

Possibilità di visualizzare tutti i risultati calcolati, in base al percorso di esposizione, tipo di risultato, e tipo di fattore utilizzato:

- **San Giovanni**: è possibile visualizzare **sia i valori di rischio che i valori obiettivo** per gli scenari selezionati
- **Fori**: è possibile visualizzare **i valori di rischio** per gli scenari selezionati

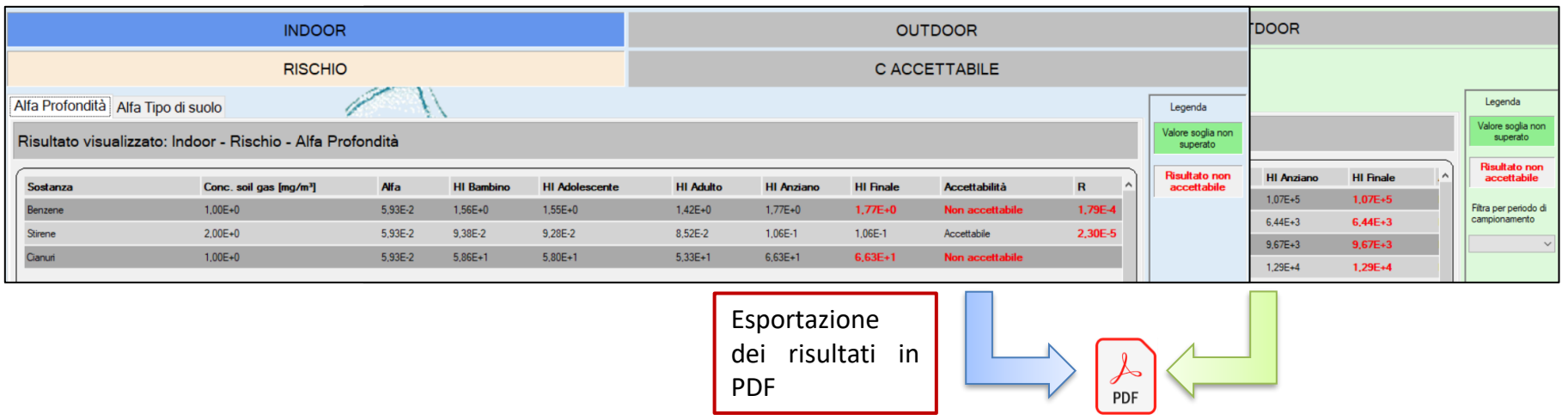

**Consente una maggior trasparenza delle scelte effettuate per un'analisi consapevole delle criticità riscontrate e delle azioni da intraprendere** 

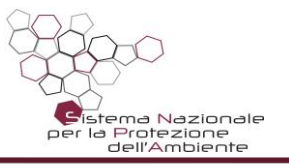

#### **Esportazione dei risultati**

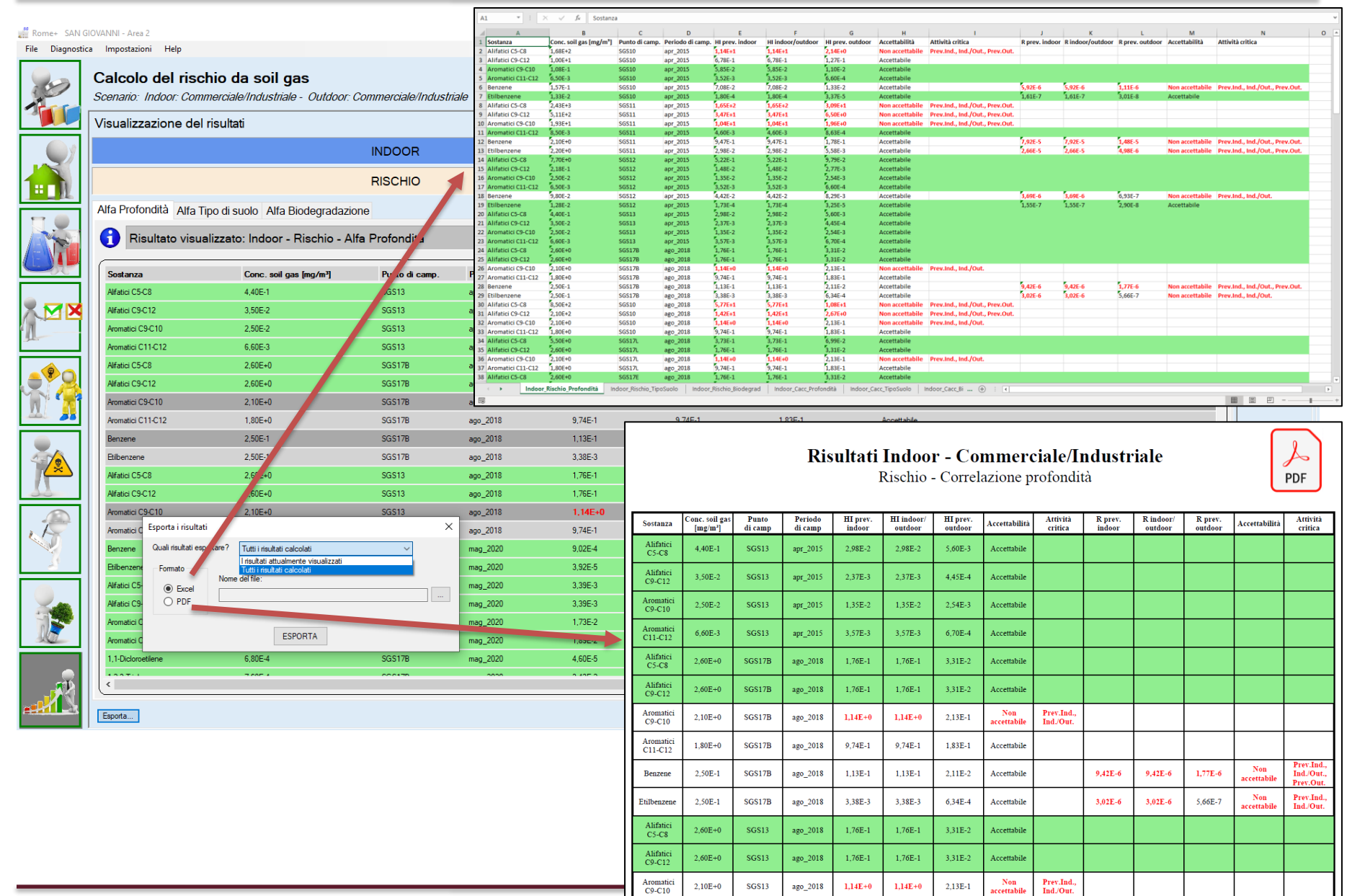

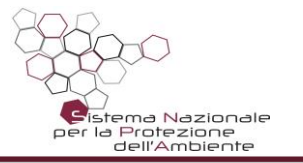

#### **Documentazione per l'utente**

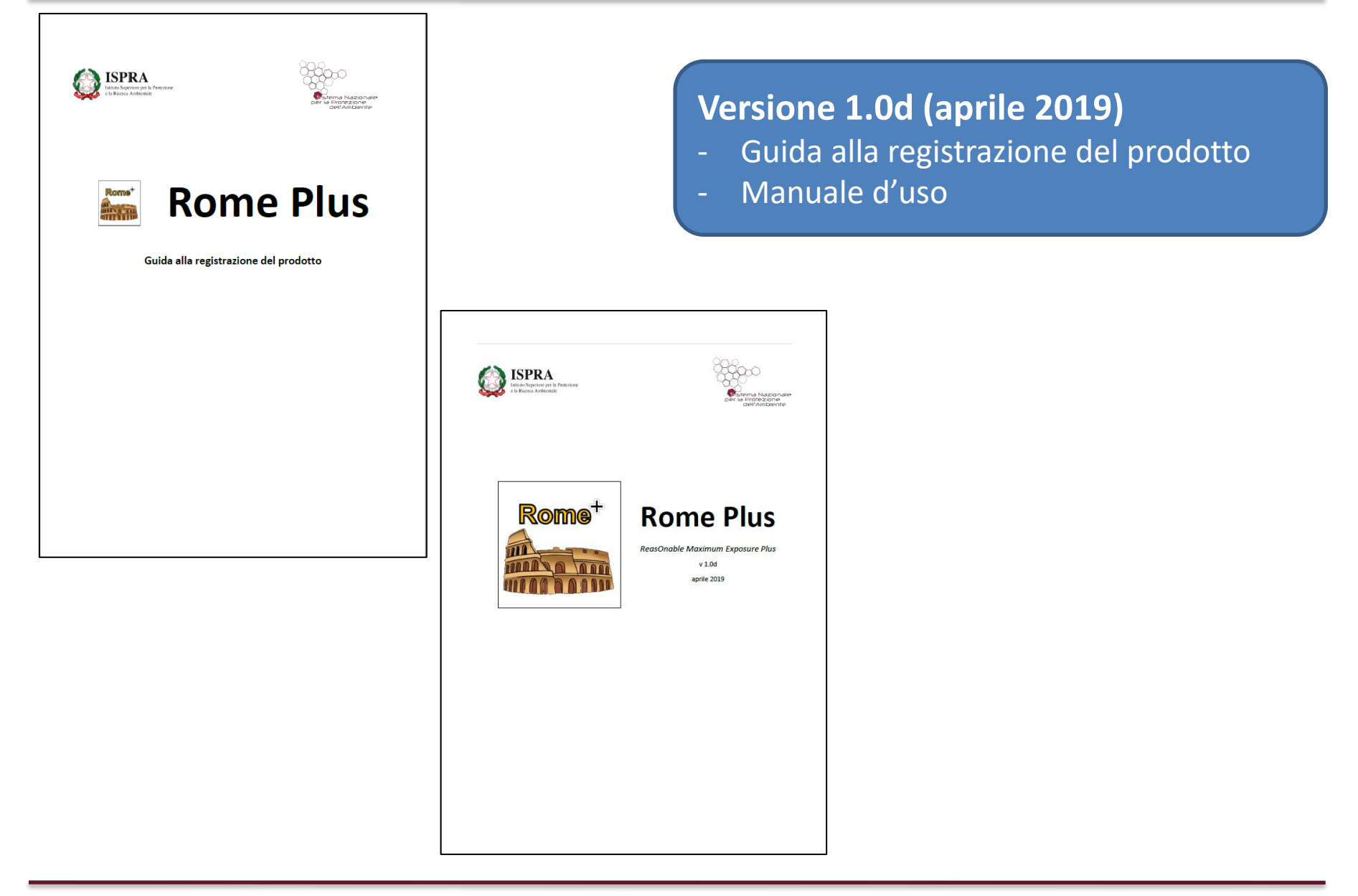

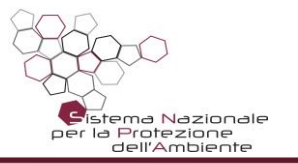

#### **Documentazione per l'utente**

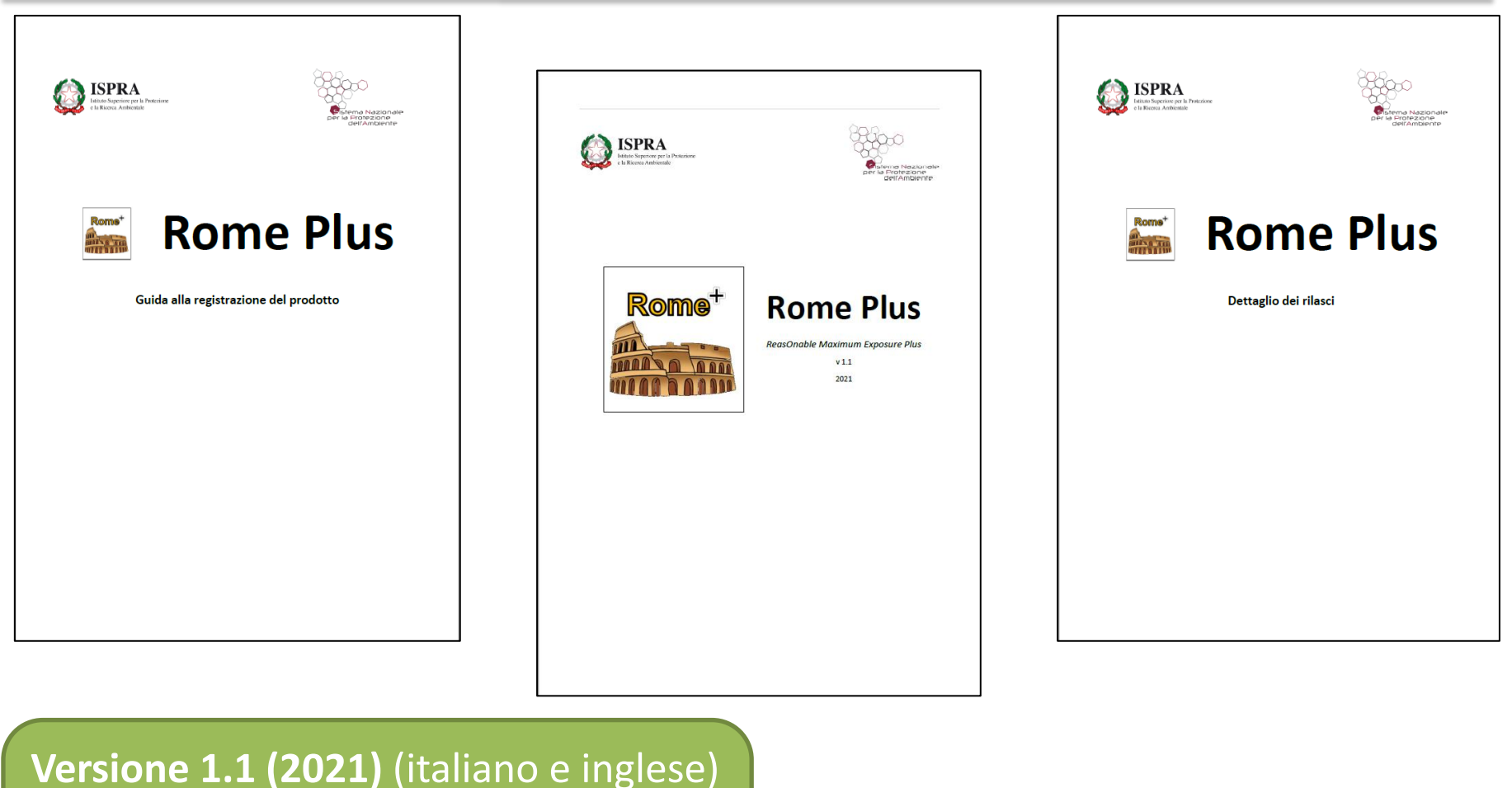

- Guida alla registrazione del prodotto
- Manuale d'uso
- Dettagli dei rilasci

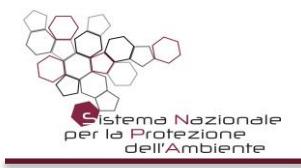

- Si è privilegiata la semplicità di utilizzo e la trasparenza delle scelte effettuate.
- La collaborazione tra ISPRA e Agenzie è stata fondamentale per rendere lo strumento non solo coerente con le Linee Guida, ma anche immediatamente utilizzabile dagli operatori del settore.
- Il risultato è un applicativo snello, gradevole e facile da utilizzare.
- Non mancano tuttavia spunti di miglioramento che ci sono stati segnalati dagli utenti.

**Per la perfezione ci stiamo attrezzando… Ma nel frattempo…**

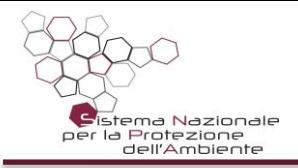

### **La nuova versione 1.1**

- Le nuove funzionalità più importanti sono state già descritte:
	- o Nuova veste grafica dell'applicazione, e vari miglioramenti dell'interfaccia utente.
	- o Aggiunta la possibilità di scegliere la lingua da utilizzare: Italiano o Inglese.
	- o Export e import Excel dell'elenco contaminanti e relative misurazioni
	- o Export e import Excel delle caratteristiche del sito per il progetto corrente
	- o Aggiunta di funzionalità che facilitano l'inserimento dei contaminanti e delle relative misurazioni: comandi di copia e incolla, di copia in alto e in basso di una colonna selezionata, di duplicazione di una riga, ecc.
	- o Aggiunta la possibilità di filtrare i risultati per punto di campionamento e periodo di campionamento.
	- o Aggiunta la notifica di notizie e aggiornamenti agli utenti, sulla finestra principale
- Calcolo indoor anche per le sole sonde sotto soletta
- Gestione dell'ADF < 1 per outdoor off-site
- Correzione di alcuni piccoli bug

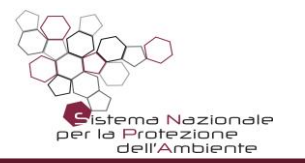

#### **Dove trovare Rome Plus**

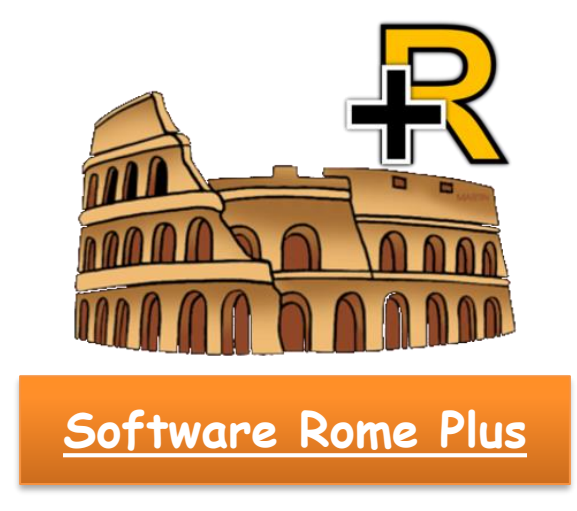

[Sito web: https://www.isprambiente.gov.it/it/attivita/suolo-e-territorio/siti](https://www.isprambiente.gov.it/it/attivita/suolo-e-territorio/siti-contaminati/monitoraggio-delle-matrici-aeriformi/il-software-rome-plus)contaminati/monitoraggio-delle-matrici-aeriformi/il-software-rome-plus

Helpdesk: [romeplus@isprambiente.it](mailto:romeplus@isprambiente.it)

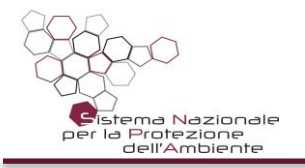

**Grazie a…**

Il software è stato testato, verificato e validato dai tecnici delle seguenti agenzie:

- ARPA Campania: Valentina Sammartino, Gianluca Ragone
- ARPAE Emilia-Romagna: Adele Lo Monaco, Fabrizio Cacciari
- ARPA Lombardia: Madela Torretta, Sara Puricelli, Marco Lucchini
- ARPA Piemonte: Maurizio Di Tonno, Chiara Ariotti
- ARPA Toscana: Federico Mentessi
- ARPA Valle d'Aosta: Fulvio Simonetto
- ARTA Abruzzo: Lucina Luchetti

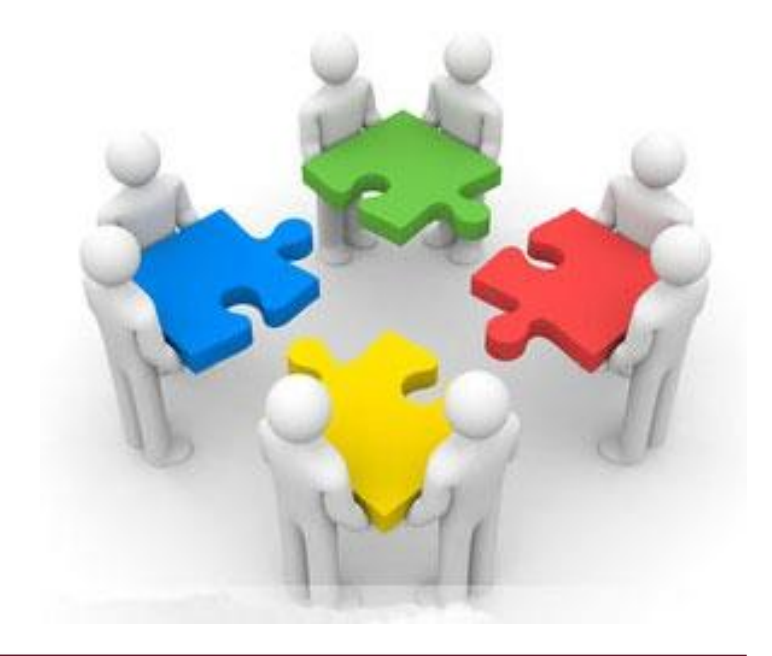

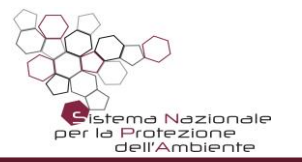

#### **Grazie dell'attenzione!!!**

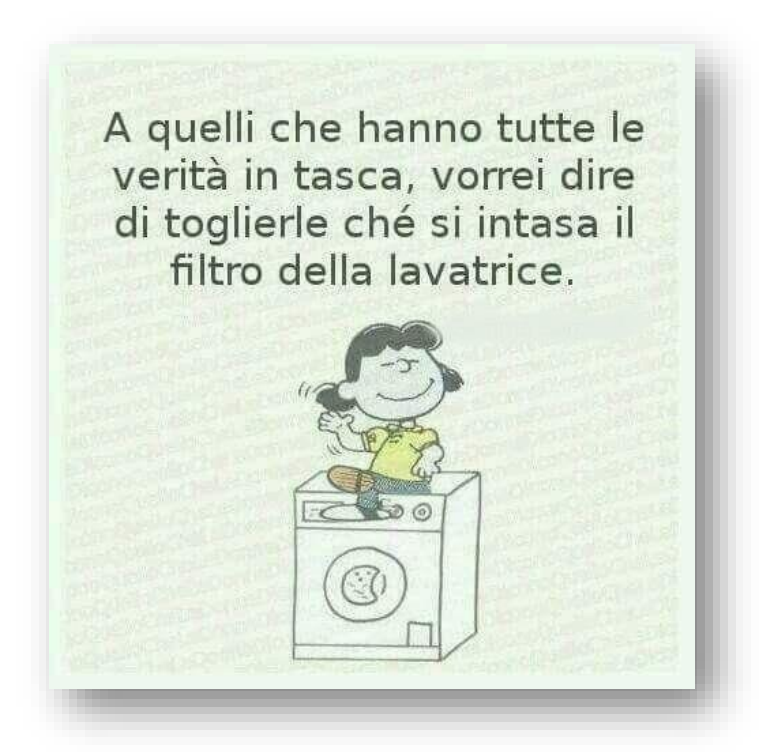